## Modern Database **Systems**

Other types of modern (not only) database systems

Doc. RNDr. Irena Holubova, Ph.D.

[Irena.Holubova@matfyz.cuni.cz](mailto:Irena.Holubova@matfyz.cuni.cz)

### Modern Data Management **Systems**

- **NoSQL databases** 
	- □ Non-core XML, object, ...
	- □ Core key/value, column, document, graph
- Multi-model databases and polystores
- **NewSQL databases**
- Array databases
- Search engines
	- Elasticsearch, Splunk, Solr, …
- … ■ And there is also a number of specialized DBMSs Navigational, multi-value, event, content, time-series, ...

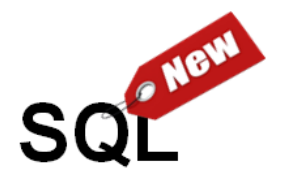

- $\blacksquare$  Idea (from 2011): scalable storage + all functionality known from traditional relational databases
	- □ Not just SQL access, but classical relational model, ACID properties, …
	- □ Previously ScalableSQL

Aslett, M.: *What We Talk about When We Talk about NewSQL*. 452 Group, 2011. [http://blogs.the451group.com/information\\_management/2011/04/06/what-we-talk](http://blogs.the451group.com/information_management/2011/04/06/what-we-talk-about-when-we-talk-about-newsql/)about-when-we-talk-about-newsql/

Stonebraker, M.: *New SQL: An Alternative to NoSQL and Old SQL for New OLTP Apps*[, 2011. https://cacm.acm.org/blogs/blog-cacm/109710-new-sql-an-alternative](https://cacm.acm.org/blogs/blog-cacm/109710-new-sql-an-alternative-to-nosql-and-old-sql-for-new-oltp-apps/fulltext)to-nosql-and-old-sql-for-new-oltp-apps/fulltext

- **Approaches:** 
	- Distributed systems which add
		- advantages of relational model + ACID
		- e.g. Clustrix, ScaleArc, MemSQL, VoltDB, ...
	- □ Relational DBMSs extended towards horizontal scalability
		- e.g. TokuDB, JustOne DB, ..
- Cloud: NewSQL as a Service
	- $\Box$  Special type of a cloud service = scalable relational DBMS
		- e.g. Amazon Relational Database Service, Microsoft Azure Database, …

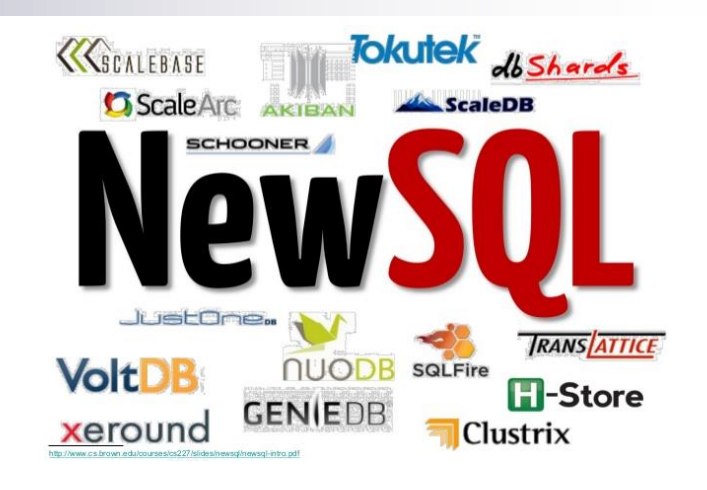

### Why do we need them?

- 1. There are applications which work with relational databases + they need to solve new increase of data volumes
	- Transformation to any NoSQL data model would be too expensive
- 2. There are application which still need strong data consistency + horizontal scalability
- Consequence: Again NewSQL does not mean the end of traditional SQL (relational) DBMSs
	- An alternative approach we need alternatives and there will occur other

Stonebraker, M. et al.: *The end of an architectural era: (it's time for a complete rewrite)*. VLDB '07.

# **VOLTDB**

### ■ Based on academic DBMS H-System

- Developed by researchers from US top universities (including M. Stonebraker) + Intel
- $\Box$  Aim: relational model + ACID + horizontal scalability
- **User perspective: classical relational DBMS** 
	- CREATE / ALTER / DROP TABLE, INSERT INTO, CHECK constraints, SELECT (including GROUP BY), set operations, nested queries, stored procedures, database views, …

### ■ Big Data

- □ Automatic data distribution
	- Users can specify according to which column to distribute
		- □ Customers: cities, countries, type, ...
- $\Box$  Shared-nothing architecture
	- Nodes in the cluster do not share memory, disk space,  $\dots$
	- Autonomous parts which communicate using messages

## **VOLT**DB and research behind

 Observation: Traditional databases spend less than 10% of their time doing actual work

### **Nost of the time they focus on:**

- 1. Page Buffer Management
	- Assigns database records to fixed-size pages, organizes their placement within pages, manages which pages are loaded into memory / are on disk, tracks dirty / clean pages as they are read and written to, …
- 2. Concurrency Management
	- **Multiple user transactions operating concurrently must not conflict** and must read consistent data
	- $\blacksquare$  Database software has multiple threads of execution = data structures must be thread safe

# VOLTDB

#### In-memory database

- Data are primarily processed in memory
	- Durability: command log (enterprise edition) / snapshots (community edition)
- Eliminating disk waits
- All data operations in VoltDB are single-threaded
	- Simple data structures
	- Eliminating thread safety or concurrent access costs
- Distributed data processing
	- Includes distribution of stored procedures
		- Thanks to an analysis and pre-compilation of the data access logic in the procedures
		- **Procedures work with local part of the data** in separate transactions
			- $\Box$  1 stored procedure = 1 transaction
	- Local transactions are serialized = no conflicts
		- No need for locks etc.
	- Distributed data processing works in parallel

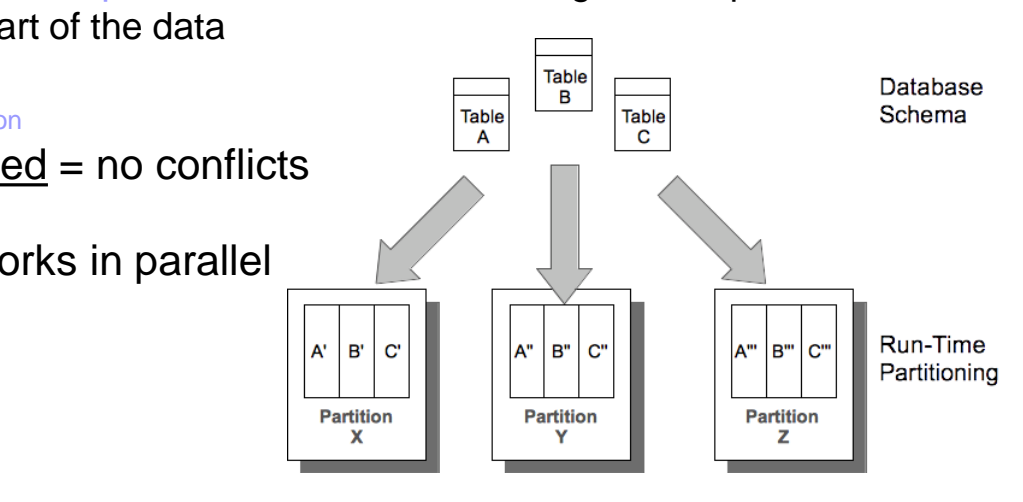

# **VOLTDB**

### **Replication**

- □ Partitions: peer-to-peer
	- Whole databases: peer-to-peer or master/slave
- Each node in the cluster contains a unique "slice" of the data and the data processing
	- Data + stored procedures
- **Processing:** 
	- 1. When a procedure works with data on a single node (partition): no requests for other nodes
		- They can handle other requests in parallel
	- 2. Need for data from multiple nodes (partitions):
		- 1. One node in the cluster becomes a coordinator
		- 2. It hands out the necessary work to the other nodes
		- 3. It merges the results and ends the procedure

### Array Databases

# Array Databases

 Database systems specific for data represented as one- or multi-dimensional arrays

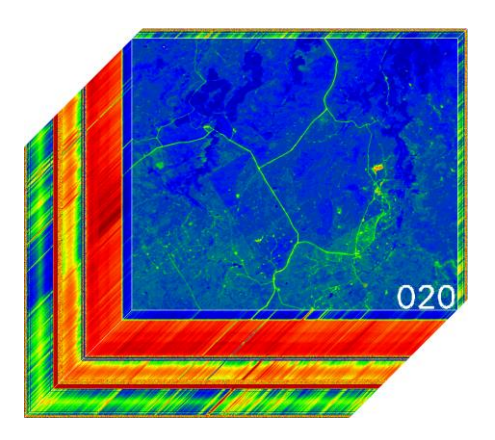

- Usually: We need to represent the respective values in time and/or space
	- Biology, chemistry, physics, geology, …
	- Complex research analyses of natural events
		- e.g. astronomical measurements, changes of climate, satellite pictures of the Earth, oceanographic data, human genome, ...
- Example: Each satellite picture is a 2D-array (longitude + latitude) with values informing about the particular positions
	- Next dimensions: time when the picture was taken, characteristics of the tool taking the picture, …

## Array Databases

### **n** In general:

- □ Big Data of a specific type
- □ Data not suitable for flat 2D relations
	- Some RDBMSs support arrays
	- Too simple operations for these purposes □ Not efficient
- Examples: SciDB, Rasdaman, Oracle Spatial and Graph, …

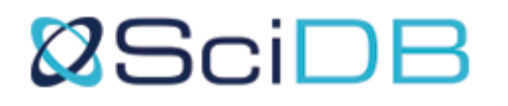

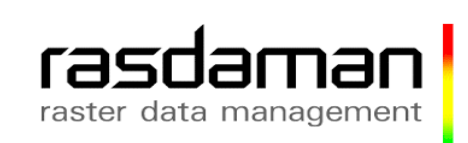

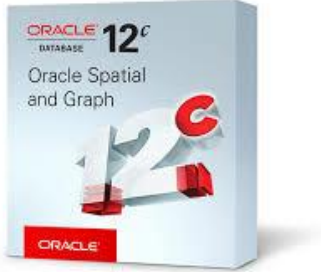

- **Provided by**  $k$  **paradigm4** 
	- □ Co-founder: M. Stonebraker
- One of the most popular representatives □ Wide range of functionalities
- **Data model** 
	- □ Multidimensional sorted array

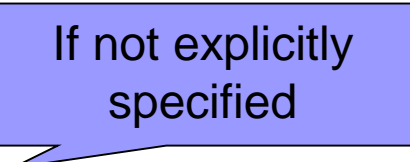

- □ Assumption: data are not overwritten
	- Update = creating a new version of data
	- Aim: analyses of evolution/errors/corrections/… in time

#### **AFL (Array Functional Language)**

#### **AQL (Array Query Language)**

- □ Inspired by SQL
- $\Box$  Instead of tables we work with arrays
	- Wider set of operations for DDL, DML
- □ Compiled into AFL

```
CREATE ARRAY A <x: double, err: double> [i=0:99,10,0, 
  j=0:99,10,0];
```
**LOAD A FROM '../examples/A.scidb';**

#### $\blacksquare$  Each array has:

- $\Box$  At least one attribute  $(x, err)$  with a datatype (2x double)
- $\Box$  At least one dimension  $(i, j)$
- $\Box$  Each dimension has :
	- coordinates  $(0-99)$
	- size of data chunks  $(10$  fields) and
	- **eventual overlapping (0)**

### ■ SciDB distributes the chunks of data

- $\Box$  Not too big, not too small
- □ Recommendation: 10-20 MB
	- **Depending on the datatypes**
- Coordinates do not have to be limited (\*)
- Overlapping is optional
	- □ Suitable, e.g., for faster searching nearest neighbours
		- **The data would probably be otherwise stored on another** cluster node

```
// create two 1D arrays
CREATE ARRAY A <val_a:double>[i=0:9,10,0];
LOAD A FROM '../examples/exA.scidb';
CREATE ARRAY B <val_b:double>[j=0:9,10,0];
LOAD B FROM '../examples/exB.scidb';
```
**// print values of coordinate i from array A SELECT i FROM A; [(0),(1),(2),(3),(4),(5),(6),(7),(8),(9)]**

**// print values of attribute val\_a from array A and val\_b from // array B SELECT val\_a FROM A; [(1),(2),(3),(4),(5),(6),(7),(8),(9),(10)] SELECT val\_b FROM B; [(101),(102),(103),(104),(105),(106),(107),(108),(109),(110)]**

```
// usage of WHERE clause + sqrt() function
SELECT sqrt(val_b) FROM B WHERE j > 3 AND j < 7;
[(),(),(),(),(10.247),(10.2956),(10.3441),(),(),()]
```
- SELECT commands
	- $\Box$  Basic operation: inner join
		- **Joined arrays must be compatible (coordinates, chunks,** overlapping)
			- $\Box$  Amounts and datatypes of attributes can differ
			- $\Box$  Attributes are merged according to the given operation (condition)
	- Other joins: MERGE, CROSS, CROSS JOIN, JOIN ON (a condition), …
	- □ Nested queries, aggregation (GROUP BY), sorting, ...

**// joining values of arrays A and B and storing to array C SELECT \* INTO C FROM A, B; [(1,101),(2,102),(3,103),(4,104),(5,105),(6,106),(7,107),(8,108),(9,109),(10,110)]**

**// joining values of arrays C and B and storing to array D SELECT \* INTO D FROM C, B; [(1,101,101),(2,102,102),(3,103,103),(4,104,104),(5,105,105),(6,106,106),(7,107,107), (8,108,108),(9,109,109),(10,110,110)]**

**// print information about array D (see attributes with the same name) SELECT \* FROM show(D); [("D<val\_a:double,val\_b:double,val\_b\_2:double> [i=0:9,10,0]")]**

**// joining the values by addition** SELECT C.val b + D.val b FROM C, D; **[(202),(204),(206),(208),(210),(212),(214),(216),(218),(220)]**

**// self-joining of values SELECT a1.val\_a, a2.val\_a + 2 FROM A AS a1, A AS a2; [(1,3),(2,4),(3,5),(4,6),(5,7),(6,8),(7,9),(8,10),(9,11),(10,12)]**

### More on Arrays

- Loosely based on *n*-dimensional matrices of linear algebra
- Each SciDB array consists of
	- Name
	- □ Ordered list of named dimensions
- Cell
	- $\Box$  Product of an array's dimensions
	- Record (tuple) of one or more named, typed, attributes
- **Array's dimensions have a precedence order** 
	- E.g., array **B** is declared with dimensions **[ x, y, z ]**, **C** with the same dimensions in different order **[ z, y, x ]** => shape of **B** differs from **C**

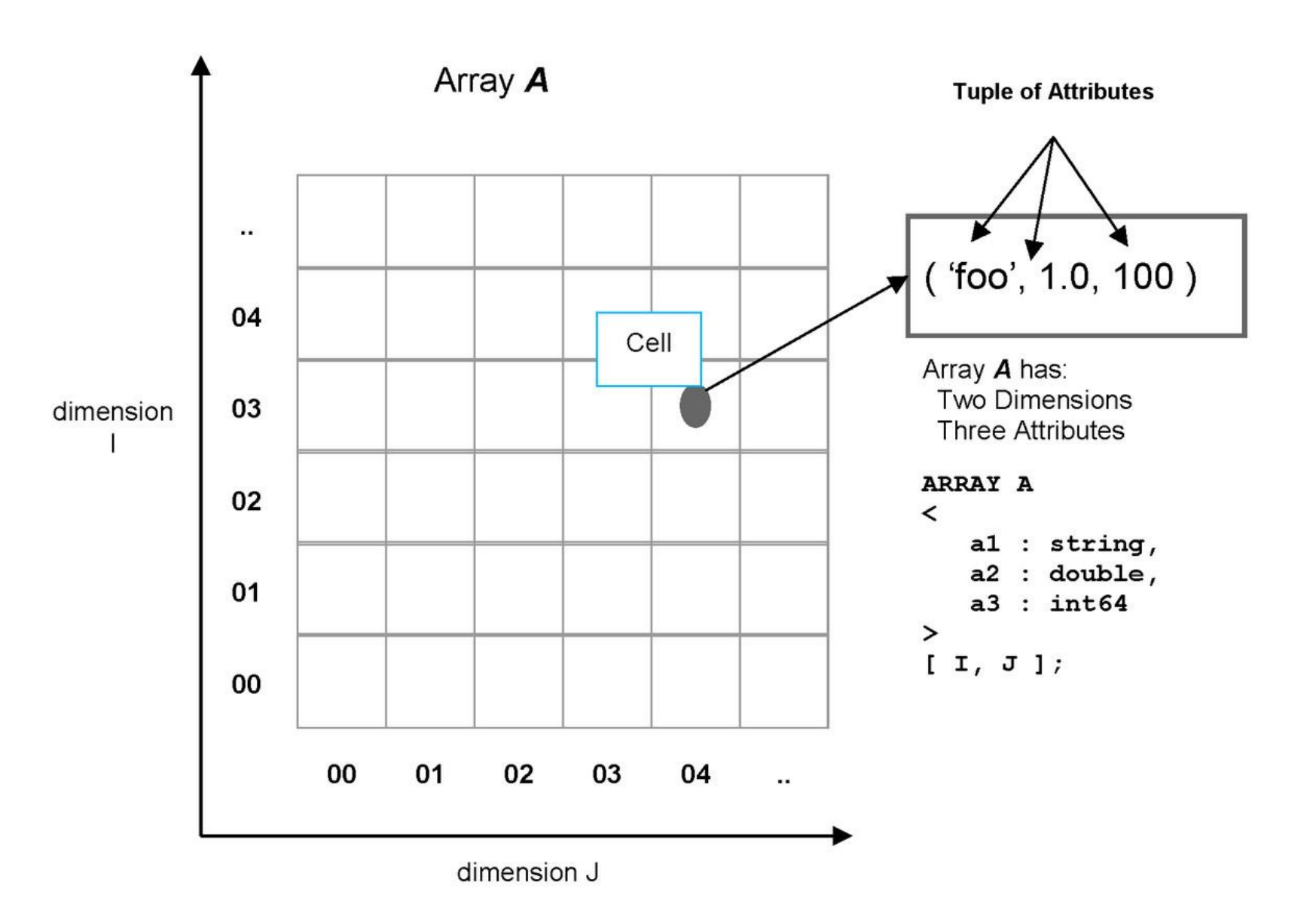

### More on Arrays

#### SciDB arrays can either be sparse or dense

- No internal distinction between them
- $\Box$  Users can apply every operator to sparse or dense arrays

#### $\blacksquare$  SciDB can handle:

- $\Box$  Dense data
	- e.g., images, mathematical matrices where every cell has value

#### Time series data

- **Typically with gaps in the series**
- □ Very sparse arrays
	- e.g. adjacency matrices to represent graphs
- Handling missing information
	- $\Box$  Specify a default value for an attribute or by using a missing code
	- $\Box$  Similar to the concept of a SQL null value
		- SciDB supports up to 128 codes  $=$  different kinds of missing-ness

## Algebraic Operators

- Filter array data
- Calculate new values
- Combine data from multiple arrays
- Divide input arrays into partitions and compute various per-partition aggregates
	- □ Sum of values, centroid of a set of vectors, ...
- Compute linear algebraic results
	- □ Matrix/matrix and matrix/vector multiply, array factorizations, image processing transformations, …
- … ■ And they can be chained to form complex operations

Array: input < a:int32 > [I=0:6,J=0:8]

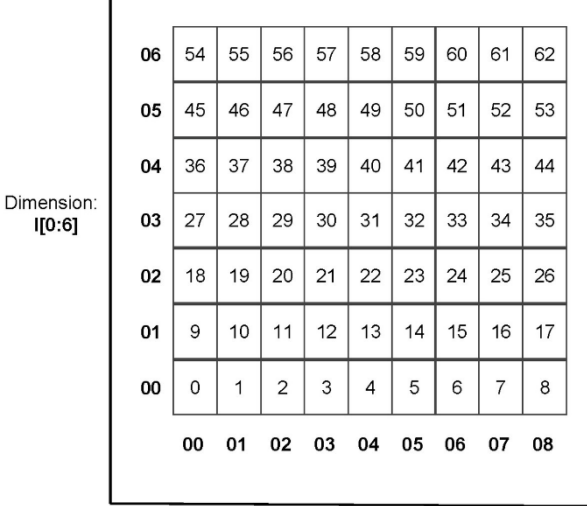

**between ( input, 2, 2, 5, 5 )**

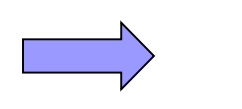

Dimension:  $I[0:6]$ 

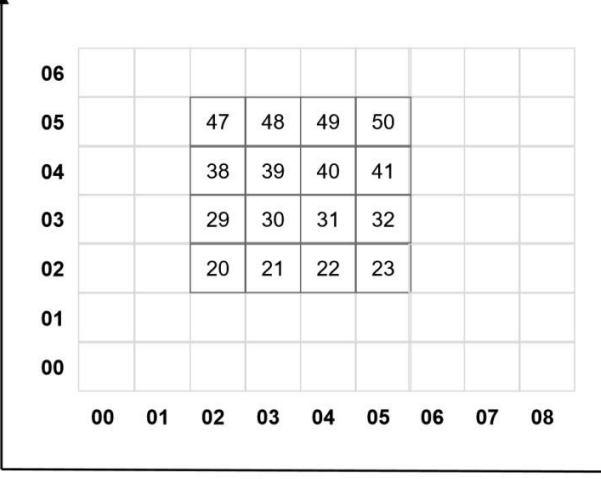

Dimension:  $J[0:8]$ 

→

Dimension: J[0:8]

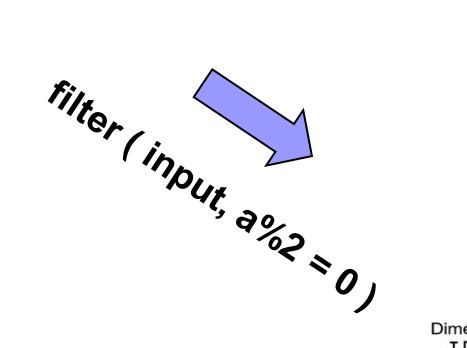

Dimension:<br>
I [0:6]

Array: output <  $a:int32$  >  $[I=0:6, J=0:8]$ 

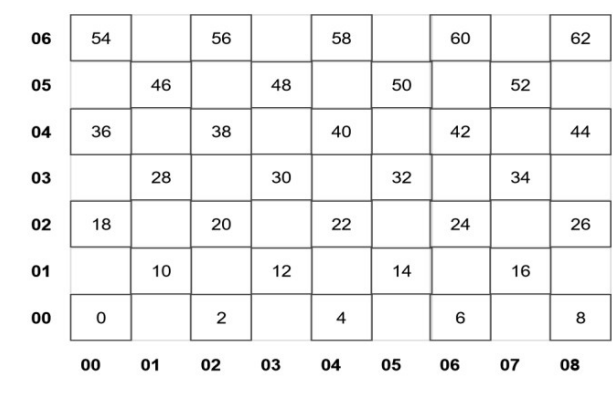

**regrid ( input, 2, 2, avg ( a ) as a\_avg )**

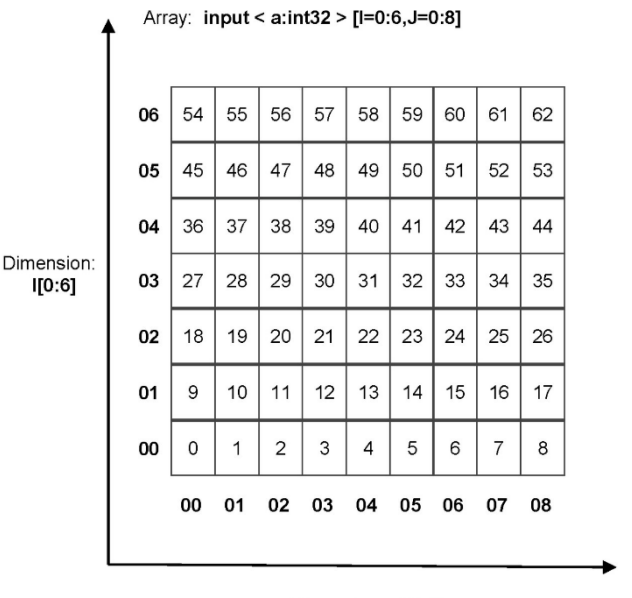

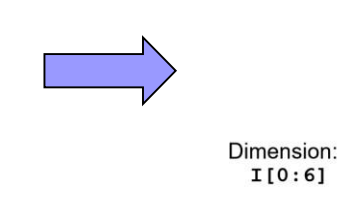

Array: input < a:int32 >  $[I=0:6, J=0:8]$ 

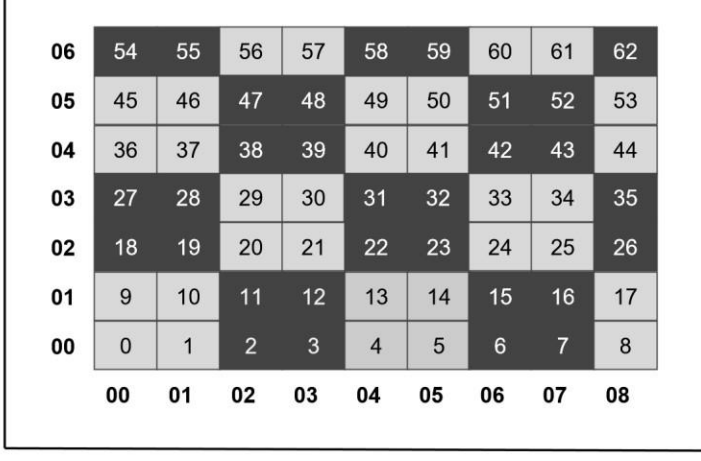

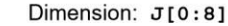

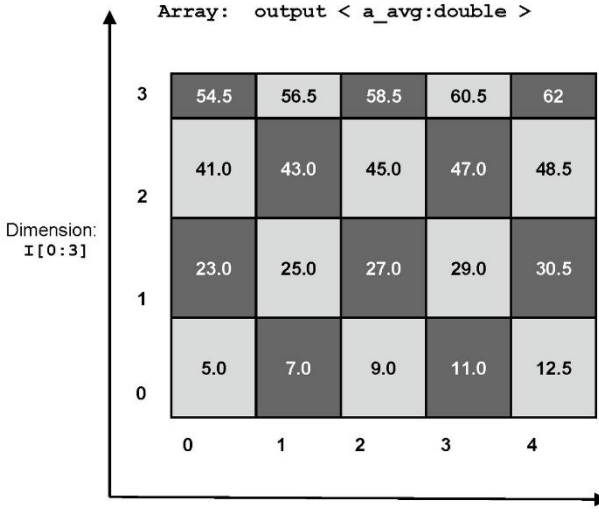

Dimension: J[0:8]

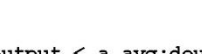

# Query Evaluation

- Query = series of operators
- SciDB figures out an efficient, parallel execution strategy
	- Moves operators, injects new ones, replaces a particular sequence with a more efficient and logically equivalent alternative, …
- SciDB engine = data pump
	- Does not materialize intermediate results
		- **Unless it is absolutely necessary**
	- $\Box$  Passing data from the storage layer through a sequence of operators to compute the final result

Array A

- Contrasts with the Map/Reduce model in Hadoop
	- Each link in a chain of Map/Reduce operations writes back to HDFS

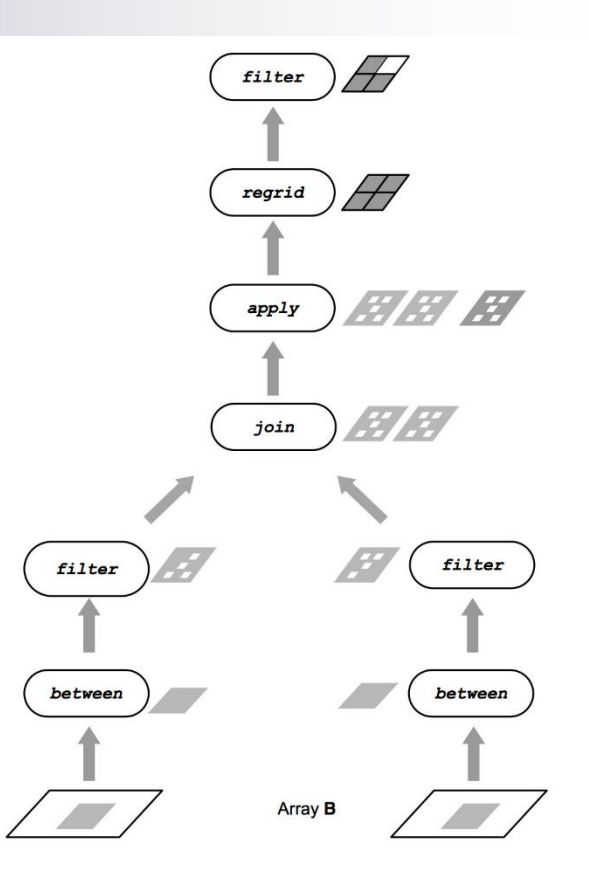

## Temporary Arrays

#### ■ Can improve performance User-defined

- Do not offer the transactional guarantees of persistent arrays (ACID)
- Are not persistent (saved to disk)
	- $\Box$  In memory
- Become corrupted if a SciDB instance fails
	- □ When a SciDB cluster restarts, all temporary arrays are marked as unavailable
		- But not deleted; must be deleted explicitly
- **Do not have versions** 
	- $\Box$  Any update overwrites existing attribute values

## Array Attributes

- Store individual data values in array cells
- Consist of:
	- Name
	- $\square$  Data type
	- $\Box$  Nullability (optional)
	- $\Box$  Default value (optional)
		- If unspecified, the system chooses a value:
			- $\Box$  If the attribute is nullable: null
			- □ Otherwise:
				- 0 for numeric types
				- **Example 3 Fig. 3 Fempty string type**
	- Compression type (optional): zlib or bzlib

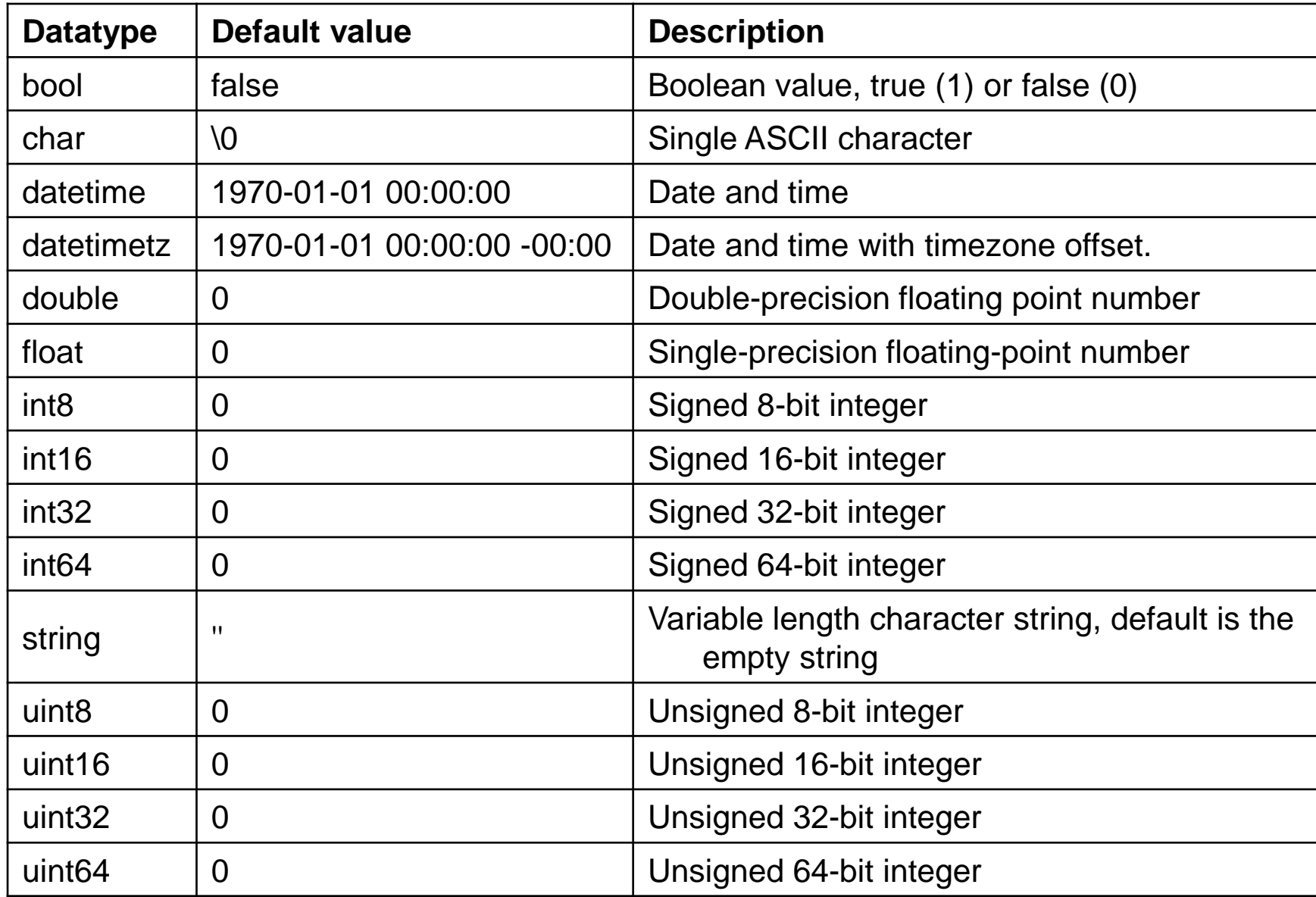

# Array Dimensions

- Form the coordinate system for a SciDB array
- Consist of:
	- Name
		- If only the name is specified: SciDB leaves the chunk length unspecified, uses the default overlap of zero, and makes the dimension unbounded.
	- $\Box$  Low value dimension start value
	- High value dimension end value (or \* for no limit)
	- $\Box$  Chunk overlap (optional) number of overlapping dimension values for adjacent chunks
	- Chunk length (optional) number of dimension values between consecutive chunk boundaries
		- **1**-dimensional array: maximum number of cells in each chunk
		- n-dimensional array: maximum number of cells in each chunk is the product of the chunk length parameters of each dimension

### Multidimensional Array Clustering

#### Makes sure that:

- 1. Data that are close to each other in the user-defined coordinate system are stored in the same chunk
- 2. Data are stored in the same order as in the coordinate system
- Different attributes are stored separately
- Data are split into rectilinear chunks
	- □ Chunks are assigned to different SciDB instances using a hash function
- Data in each chunk are stored in a contiguous region
- Data are compressed
- **The locations of empty cells are encoded** using a special bitmask EBM
- Coordinate values themselves are not stored, but are recomputed when needed from the EBM

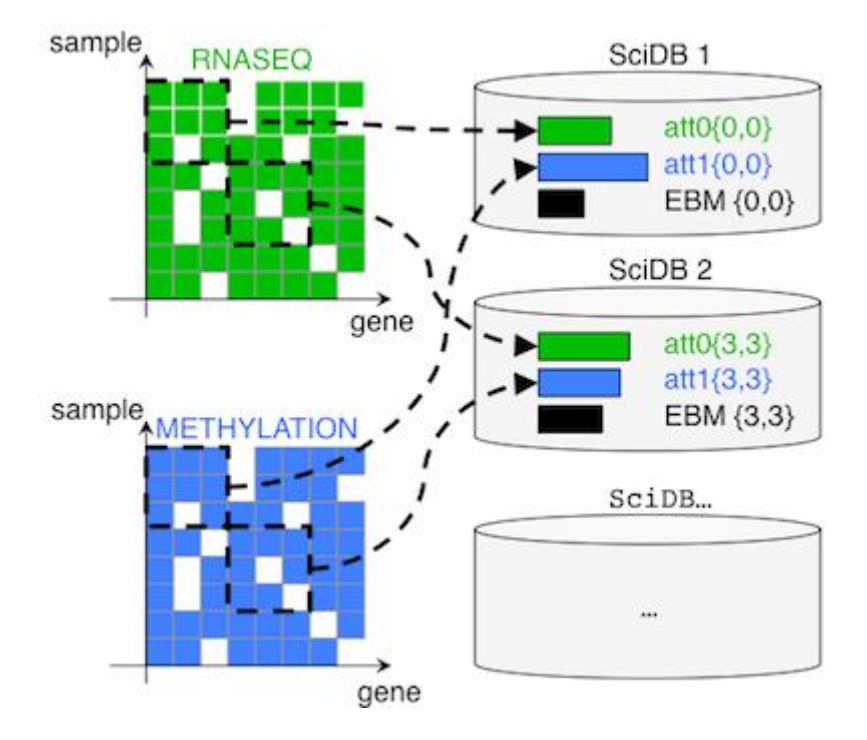

### Multidimensional Array Clustering

- Users can specify an optional overlap of chunks
	- Data in the overlap regions are replicated in the logically adjacent chunks
- **Overlap is maintained** automatically by the database
	- SciDB turns window queries into Stock parallel operations that require no special programming on the part of the developer
- The overlap uses slightly more storage space but gives faster performance
	- To speed up windowed queries

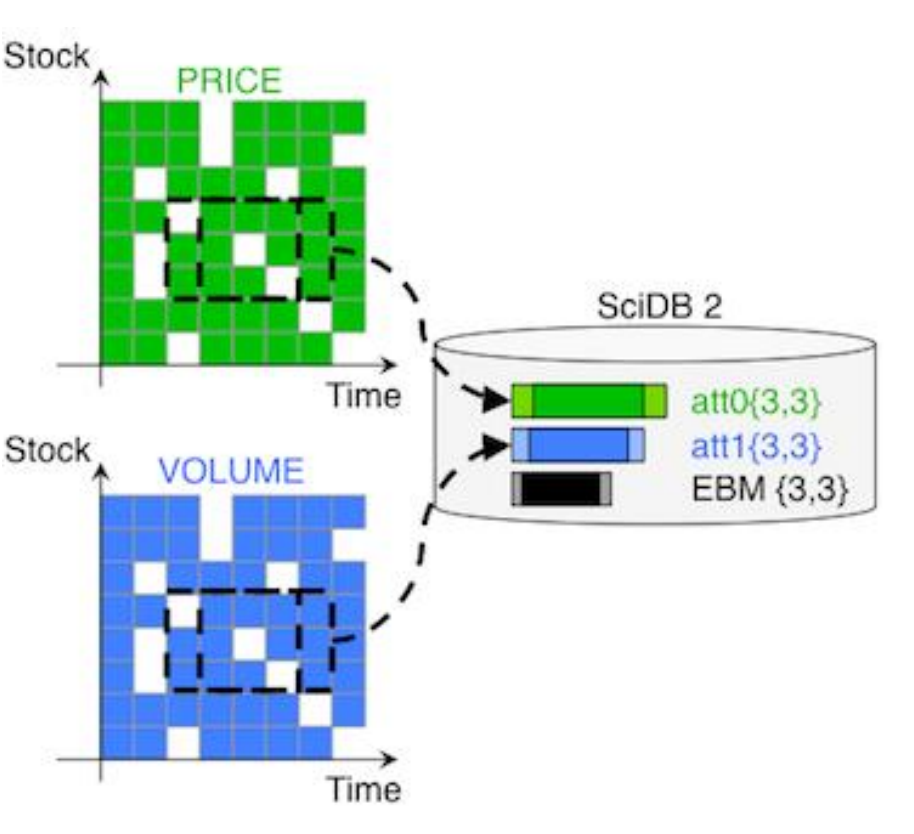

## SciDB Operators and Functions

### Operators:

[https://paradigm4.atlassian.net/wiki/spaces/sci](https://paradigm4.atlassian.net/wiki/spaces/scidb/pages/2694414589/SciDB+Operators) db/pages/2694414589/SciDB+Operators

### **Functions:**

[https://paradigm4.atlassian.net/wiki/spaces/sci](https://paradigm4.atlassian.net/wiki/spaces/scidb/pages/2694416383/SciDB+Functions) db/pages/2694416383/SciDB+Functions

### Search Engines

# Search Engines

elasticsearch

 $\blacktriangleright$ Sphinx

splunk>

- Sometimes denoted as search engine data management systems
- Differences from relational DBMSs
	- No rigid structural requirements
		- Data can be structured, semi-structured, unstructured, ...
		- No relations, no constraints, no joins, no transactional behaviour, ...
	- $\Box$  Use cases: relevance-based search, full text search, synonym search, log analysis, …
		- Not typical for databases
	- $\Box$  Data can be large
		- Distributed computing
- Differences from NoSQL DBMSs
	- $\Box$  Primarily designed for searching, not editing
	- Specialized functions: full-text search, stemming, complex search expressions, ranking and grouping of search results, geospatial search, …
		- Big Data analytics

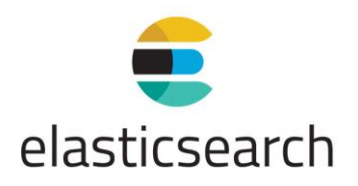

- Distributed full-text search engine
	- Scalable search solution
- Released in 2010
- Written in Java
	- □ Based on Lucene library
- HTTP web interface
	- □ JSON schema-free documents
- Official clients: Java, .NET (C#), PHP, Python, Apache Groovy, Ruby, …
- **Elastic Stack = Elasticsearch +** 
	- $\Box$  Logstash collects, processes, and forwards events and log messages
	- Kibana analytics and visualization platform

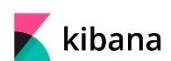

logstash

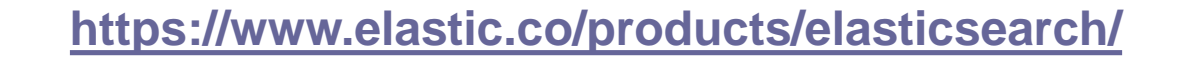

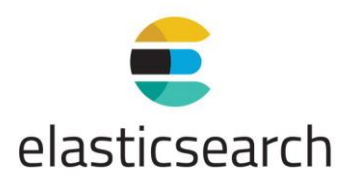

- Can be used for all kinds of documents
- Near real-time search
	- □ Slight latency (approx. 1 second) from the time you index (or update or delete) a document until the time it becomes searchable
- Index = collection of documents with similar characteristics
	- e.g., customer data, product catalogue, …
	- $\Box$  Has a name
	- $\Box$  In a cluster there can be any number of indices
- $\blacksquare$  Indices can be divided into shards
	- $\Box$  Each shard can have replicas
	- Rebalancing and routing are done automatically
- Each node can act as a coordinator to delegate operations to the respective shards

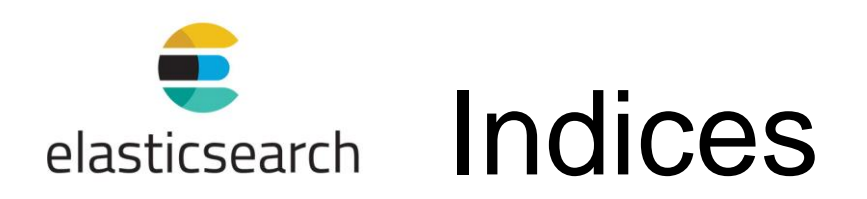

- When creating an index, define the number of shards and number of replicas
	- $\Box$  Note: index does not need to be defined beforehand
	- $\Box$  Each shard is in itself a fully-functional and independent index
	- Shards enable:
		- Horizontal scaling of large volumes of data
		- **Parallelization of operations**
	- $\Box$  Replicas enable:
		- High availability (partial failures)
		- **Parallelization of operations**
- Default: 5 primary shards and 1 replica
	- $\Box$  i.e., 10 shards per index

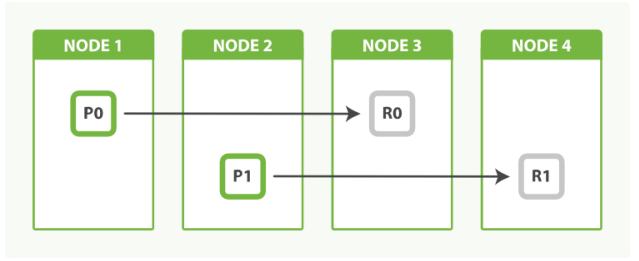

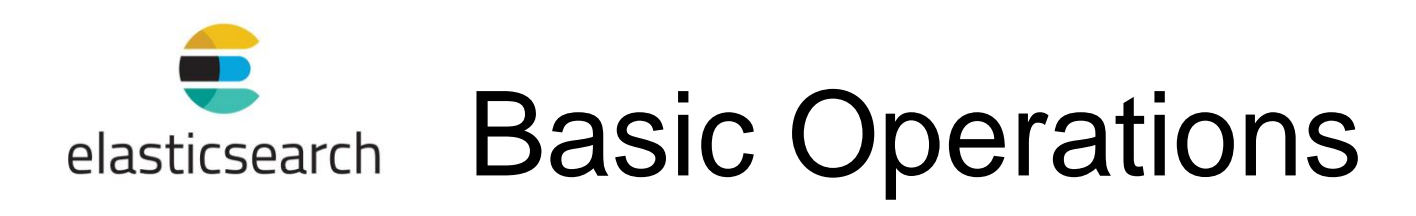

GET / cat/indices?v

Get all indices

PUT /customer?pretty

Create index "customer" (and pretty print the result, if any)

PUT /customer/\_doc/1?pretty

- { "name": "John Doe" }
- Index the given document with  $ID = 1$

GET /customer/\_doc/1?pretty

Get document with  $ID = 1$ 

DELETE /customer/\_doc/1?pretty

Delete document with  $ID = 1$ 

DELETE /customer

Delete index "customer"

### Data Modificationelasticsearch

### $\blacksquare$  ID of a document

- $\Box$  If an existing is used: the document is replaced (and re-indexed)
- $\Box$  If a different is used: a new document is stored
	- **The same one twice**
- $\Box$  If none is specified: a random ID is generated
- Document updates
	- $\square$  No in-place updates
	- □ A document is deleted and a new one is created and indexed

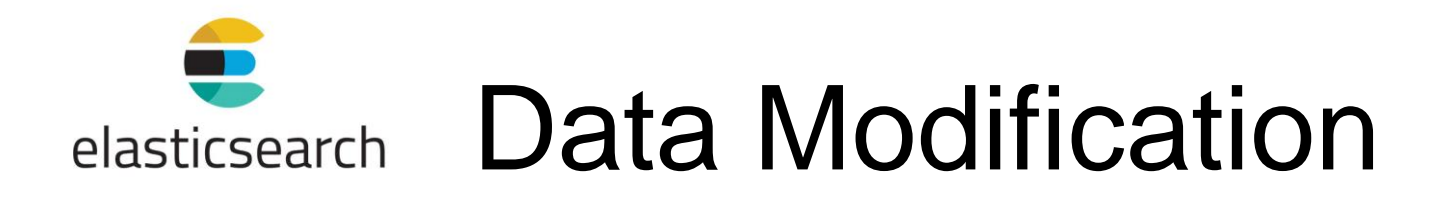

POST /customer/\_doc/1/\_update?pretty { "doc": { "name": "Jane Doe" } }

Change value of field "name" of document with  $ID = 1$ 

```
POST /customer/_doc/1/_update?pretty 
{ "doc": { "name": "Jane Doe", "age": 20 } }
■ … and add a new field
```
…

POST /customer/\_doc/1/\_update?pretty { "script" : "ctx. source.age  $+= 5"$  }  $\blacksquare$  ... or use a script to specify the change

> ctx.\_source = document content ctx.\_index = document metadata

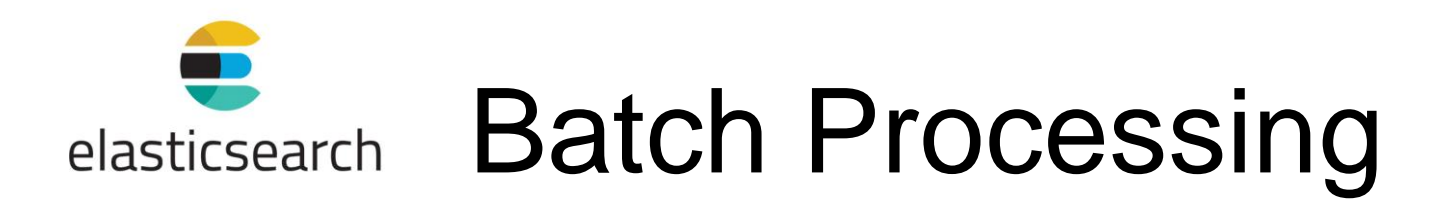

```
POST /customer/_doc/_bulk?pretty
 {"index":{"_id":"1"}} {"name": "John Doe" }
 {"index":{"_id":"2"}} {"name": "Jane Doe" }
Index two documents
```

```
POST /customer/_doc/_bulk?pretty 
{"update":{"_id":"1"}} 
  {"doc": { "name": "John Doe becomes Jane Doe" } } 
{"delete":{"_id":"2"}}
```
**Update the first document, delete the second document** 

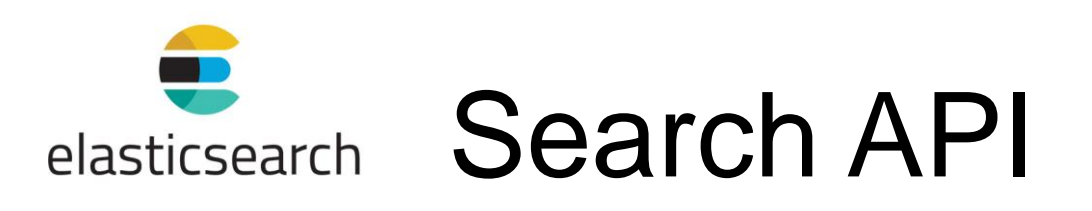

```
{ "account_number": 0, 
  "balance": 16623, 
  "firstname": "Bradshaw", 
  "lastname": "Mckenzie", 
  "age": 29,
  "gender": "F", 
  "address": "244 Columbus Place", 
  "employer": "Euron", 
  "email": "bradshawmckenzie@euron.com", 
  "city": "Hobucken", 
  "state": "CO" }
Sample data set
```
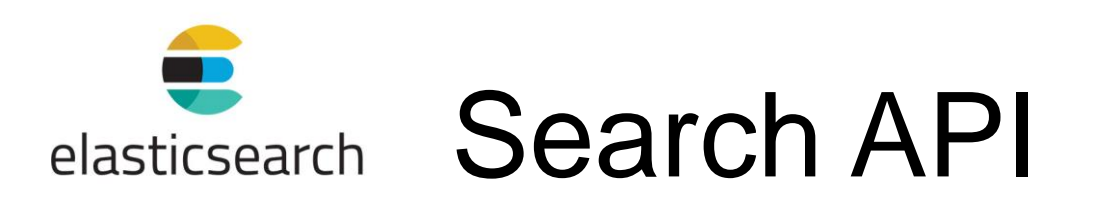

- Search parameters can be sent by:
	- □ REST request URI
	- □ REST request body
		- **More expressive**
		- **More readable (JSON)?**

GET /bank/ search?q=\*&sort=account number:asc&pretty

- Search ( search) in the bank index,
- match all the documents  $(q=*)$ ,
- sort the results using the account number field of each document in an ascending order (sort=account number:asc)

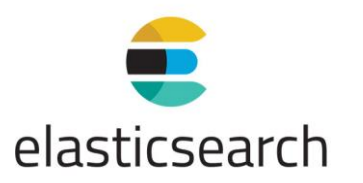

**{**

### elasticsearch Search API

```
"took" : 9,
"timed_out" : false,
"_shards" : {
 "total" : 1,
  "successful" : 1,
  "skipped" : 0,
 "failed" : 0
},
"hits" : {
  "total" : {
    "value" : 1000,
   "relation" : "eq"
  },
  "max_score" : 1.0,
  "hits" : [
```

```
{
"_index" : "holubova_bank",
"_type" : "_doc",
"_id" : "51",
"_score" : 1.0,
"_source" : {
  "account_number" : 51,
  "balance" : 14097,
  "firstname" : "Burton",
  "lastname" : "Meyers",
  "age" : 31,
  "gender" : "F",
  "address" : "334 River Street",
  "employer" : "Bezal",
  "email" : "burtonmeyers@bezal.com",
  "city" : "Jacksonburg",
  "state" : "MO"
}
```
**}, …**

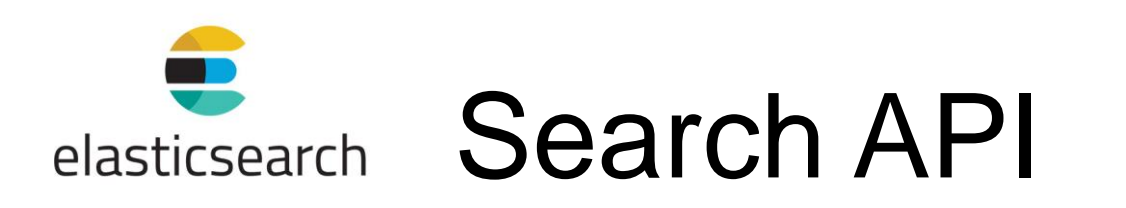

- $\blacksquare$  In the result we will see:
	- $\Box$  took time in milliseconds to execute the search
	- $\Box$  timed out if the search timed out or not
	- $\Box$  shards how many shards were searched
		- **Total, successful, failed, skipped**
	- $\Box$  hits search results
		- $\blacksquare$  hits.total total number of documents matching our search criteria
		- $\blacksquare$  hits.hits actual array of search results
			- □ Default: first 10 documents
		- hits.sort sort key for results

…

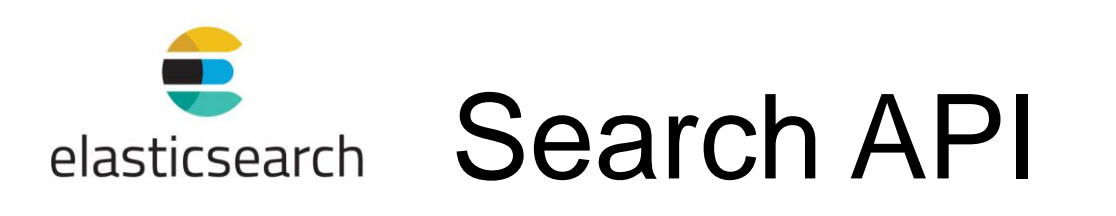

GET /bank/\_search

- { "query": { "match\_all": {} },
	- "sort": [ { "account number": "asc" } ] }
- The same exact search using the request body method
- When all search results are returned, Elasticsearch does not maintain any kind of server-side resources or open cursors etc.
	- □ Contrary to, e.g., traditional relational databases

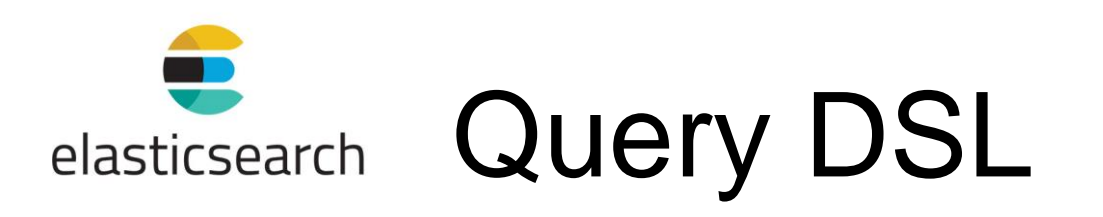

- **Domain specific language**
- **JSON-style**

```
GET /bank/_search 
{ "query": { "match all": \{\} },
  "from": 10, // starting index
  "size": 10, // number of results
  " source": ["account number", "balance"]
               // include to the result
  "sort": { "balance": { "order": "desc" } }
 }
```
#### **<https://www.elastic.co/guide/en/elasticsearch/reference/6.5/query-dsl.html>**

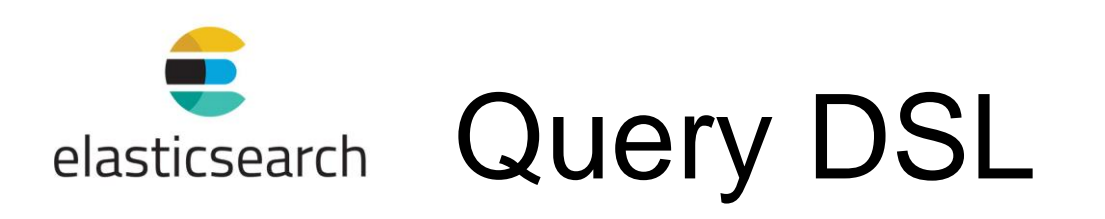

"query": { "match": { "account number": 20 } } ■ Return the account numbered 20

"query": { "match": { "address": "mill" } }

Return all accounts containing the term " $m \perp \perp$ " in the address

"query": { "match": { "address": "mill lane" } }

Return all accounts containing the term " $milli$ " or "lane" in the address

```
"query": { "match_phrase": { "address": "mill lane" 
  } }
```
Return all accounts containing the phrase " $m$ ill lane" in the address

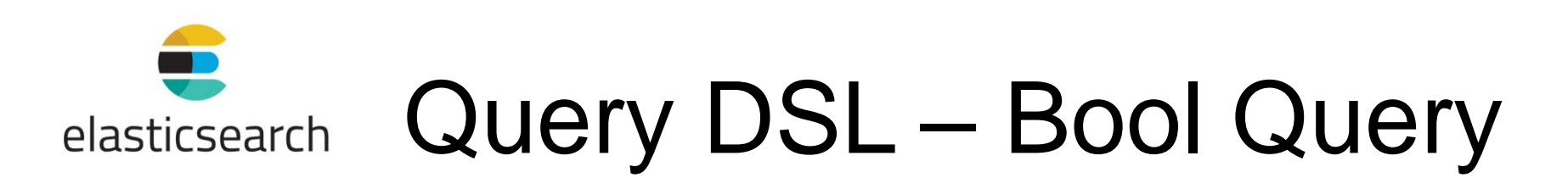

■ Bool query allows us to compose smaller queries into bigger queries using Boolean logic

```
"query": { "bool": 
  { "must": [ 
    { "match": { "address": "mill" } }, 
    { "match": { "address": "lane" } } ] } } 
■ Return all accounts containing "mill" and "lane" in the address
"query": { "bool": 
  { "should": [
```
- { "match": { "address": "mill" } },
- { "match": { "address": "lane" } } ] } }

■ Return all accounts containing "mill" or "lane" in the address

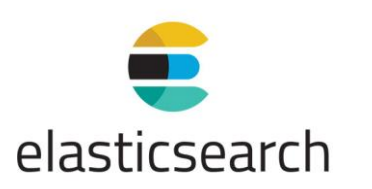

# Query DSL – Bool Query

```
"query": { "bool": { 
  "must not": [
    { "match": { "address": "mill" } }, 
    { "match": { "address": "lane" } } ] } }
```
■ Return all accounts that contain **neither** "mill" **nor** "lane" in the address

"query": { "bool": { "must": [ { "match": { "age": "40" } } ], "must not": [ { "match": { "state": "ID" } } ] } }

■ Return all accounts of anybody who is 40 years old but doesn't live in ID(aho):

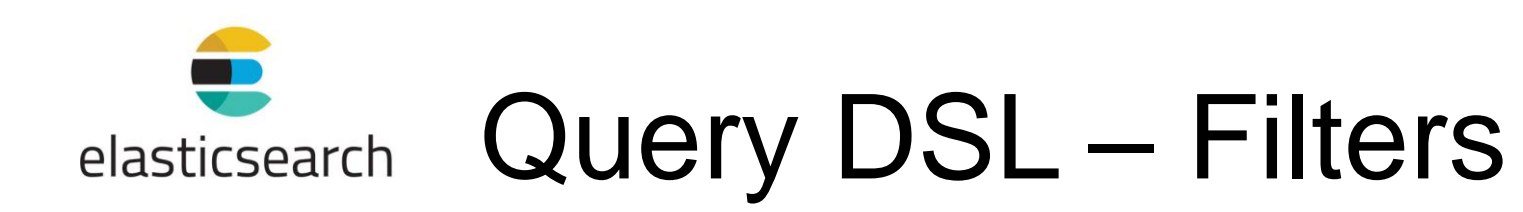

- score field in the search results
	- $\Box$  Relative measure of how well the document matches the search query
		- The bigger, the more relevant
		- **Practical scoring function evaluates it from 0 to**  $max$  **score for the set** 
			- $\Box$  Idea: more relevant documents =
				- a) with a higher term frequency, and
				- b) contain more unique uses of the term compared to other documents in the index
	- $\Box$  When queries filter the set, it is not evaluated
		- Y/N depending on the filter

```
"query": { 
  "bool": { "must": { "match all": \{\} },
  "filter": { 
    "range": { "balance": { 
      "gte": 20000,
      "lte": 30000 } } } } }
```
Return all accounts with balances between 20000 and 30000

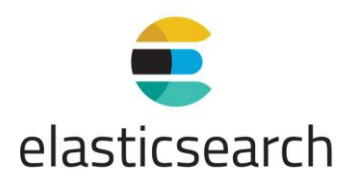

## Query DSL – Aggregations

- Ability to group and extract statistics
	- □ Like SQL GROUP BY
- We can execute searches returning both hits and aggregated results  $\Box$  No round tripping

```
GET /bank/ search {
  "size": 0, // not show search hits
  "aggs": { 
    "group by state": {
      "terms": { "field": "state.keyword" } } } }
```
■ Group all the accounts by state, and returns the top 10 (default) states sorted by count descending (default)

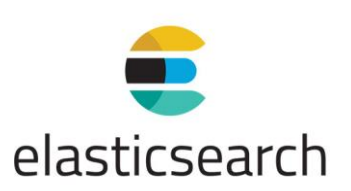

## Query DSL – Aggregations

```
GET /bank/_search { 
  "size": 0, 
  "aggs": { 
    "group by state": {
      "terms": { "field": "state.keyword" }, 
      "aggs": {
        "average balance": {
          "avg": { "field": "balance" } } } } } }
```
- Calculate the average account balance by state
	- $\Box$  Uses nested aggregations (average balance in group by state)

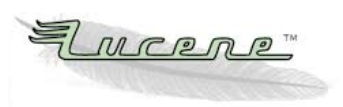

## Apache Lucene

- Used by Elasticsearch, Solr, …
- Released 1999
- **N**ritten in Java
- $\blacksquare$  High-performance, text search engine library
- Support for
	- $\Box$  Ranked searching
	- $\Box$  A number of query types: phrase queries, wildcard queries, proximity queries, range queries, …
	- $\Box$  Fielded searching
		- e.g. title, author, contents, ...
	- $\Box$  Sorting by any field
	- $\Box$  Multiple-index searching with merged results
	- $\Box$  Simultaneous update and searching
	- $\Box$  Flexible faceting, highlighting, joins and result grouping

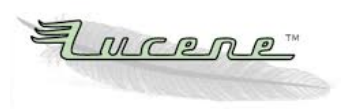

## Apache Lucene

### Inverted index

- Document is the unit of search and index
	- Does not have to be real documents, but also, e.g., database tables
- Document consists of one or more fields
	- $\Box$  Name-value pair
- Searching requires an index to have already been built
- For searching it uses own language
	- Matching: keyword, wildcard, proximity, range searches, …
	- $\Box$  Logical operators
	- $\Box$  Boosting of terms/clauses

口 …

### References

### ■ VoltDB Documentation □ <https://docs.voltdb.com/>

### ■ SciDB Reference Guide

[https://paradigm4.atlassian.net/wiki/spaces/sci](https://paradigm4.atlassian.net/wiki/spaces/scidb/overview?homepageId=2694289094) db/overview?homepageId=2694289094

■ Elastic Stack and Product Documentation

<https://www.elastic.co/guide/index.html>